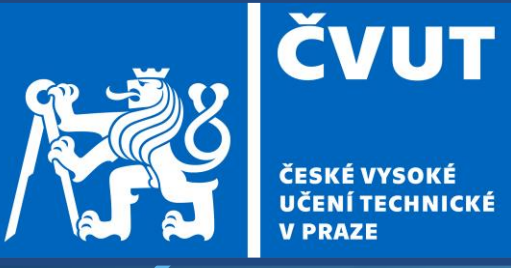

ČESKÉ VYSOKÉ<br>UČENÍ TECHNICKÉ<br>V PRAZE

#### Projekt – K155UZPR

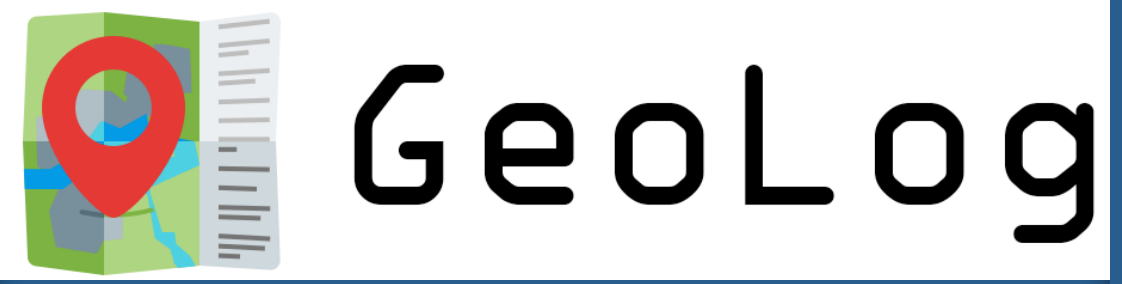

#### Josef Jehlička

Uživatelské prostředí pro záznam turisticky navštívených obcí

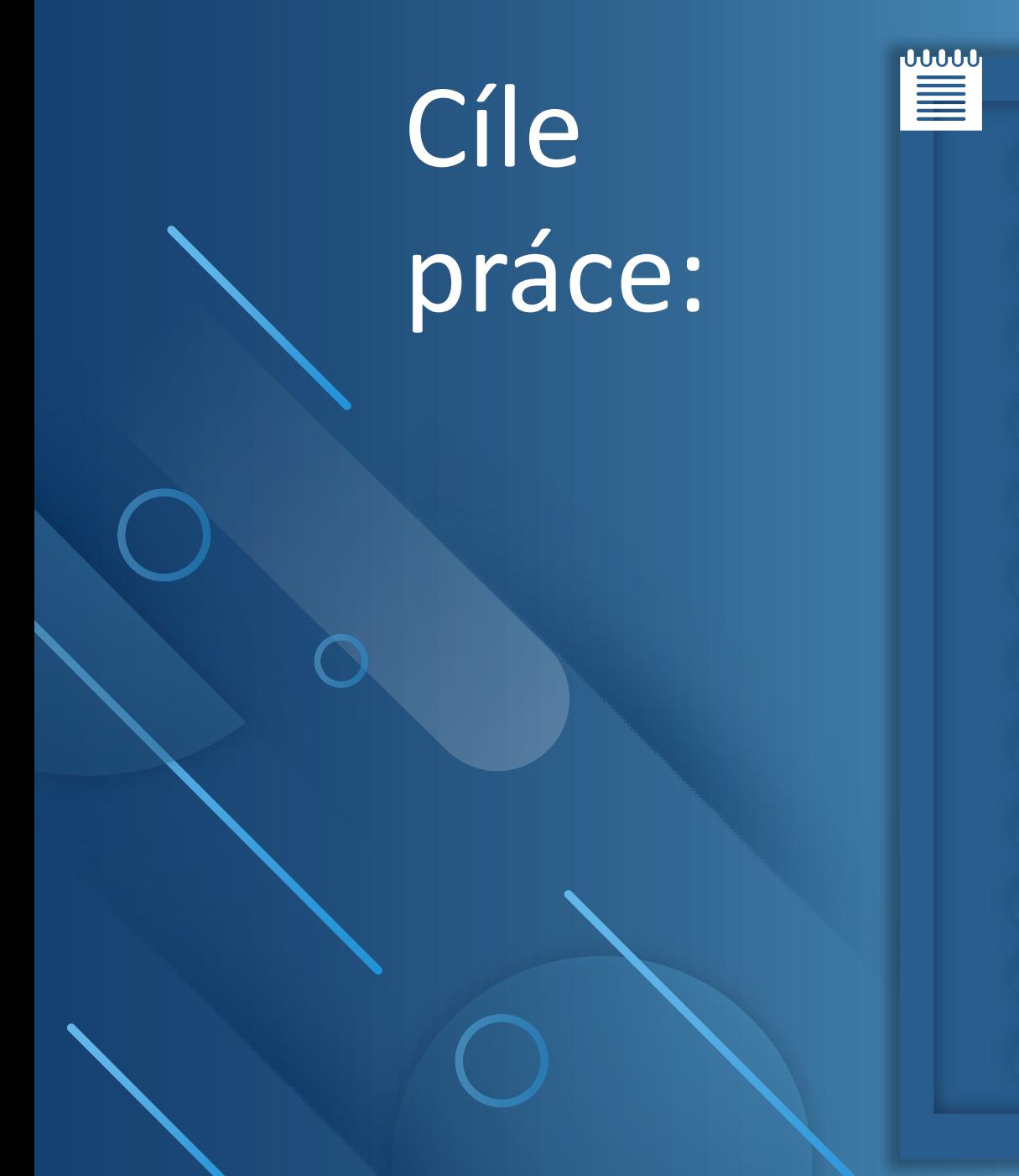

**Vytvořit uživatelské prostředí Zobrazit polygony obcí, okresů a krajů Zobrazovat jednotlivé kraje a okresy Vytvořit lokální databázi Tvořit, mazat a vybírat uživatele jako tabulky Manuálně přidávat a mazat obce Přidávat obce ze záznamu trasy (Mapy.cz) Vypisovat obce dle data navštívení Vytvořit statistiku navštívenosti krajů a okresů Obarvovat navštívené obce červeně Kompilovat aplikaci do .exe Vytvořit uživatelskou příručku**

## Tvorba uživatelského prostředí

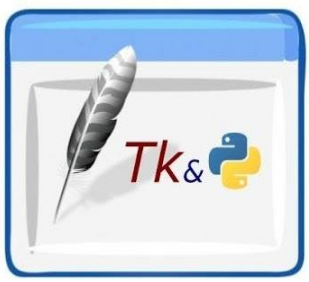

**Tkinter** – open-source python modul pro Tk GUI toolkit

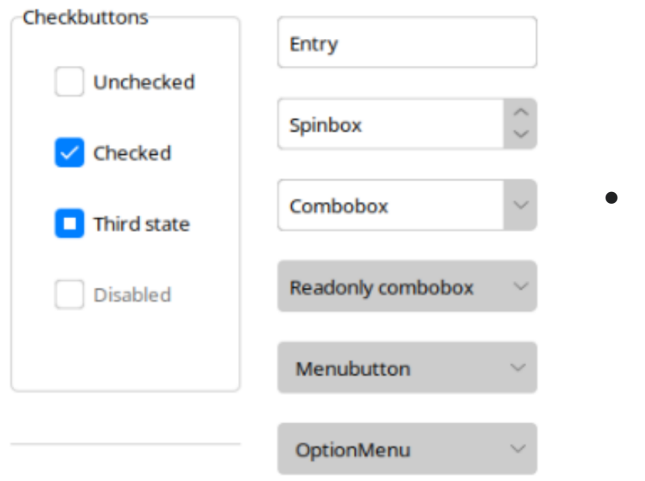

• Okna, tlačítka, rozbalovací menu, textová okna, posuvníky

• Předefinovaná **tcl stylizace** objektů https://github.com/rdbende/Azure-ttk-theme/

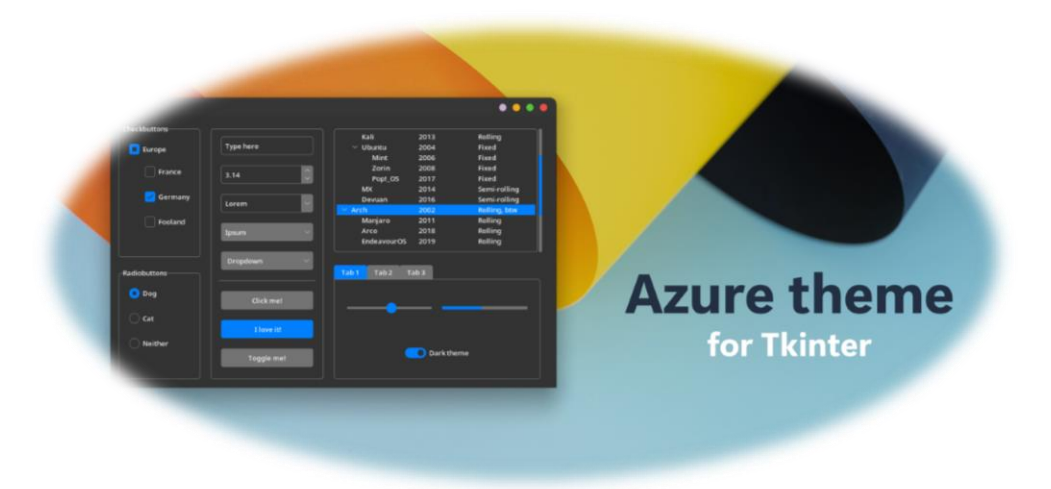

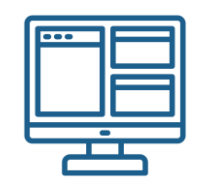

### **Tkinter**

 $root = tk.Tk()$ root.geometry( $f''\{(screen\_width - 100)\} \times \{(screen\_height - 100)\}$ ") root.title("GeoLog") root.iconbitmap("files/ico.ico") root.tk.call("source", "files/azure.tcl") root.tk.call("set\_theme", "light") root.resizable(False, False)

```
if screen_width / screen_height > 1.6:
```
date\_picker\_root.geometry(f"{(int(screen\_width  $* 0.30$ ))}x{(int(screen\_height  $* 0.45$ ))}") else:

date\_picker\_root.geometry(f"{(int(screen\_width  $* 0.40$ ))}x{(int(screen\_height  $* 0.55$ ))}")

# Tvorba polygonů

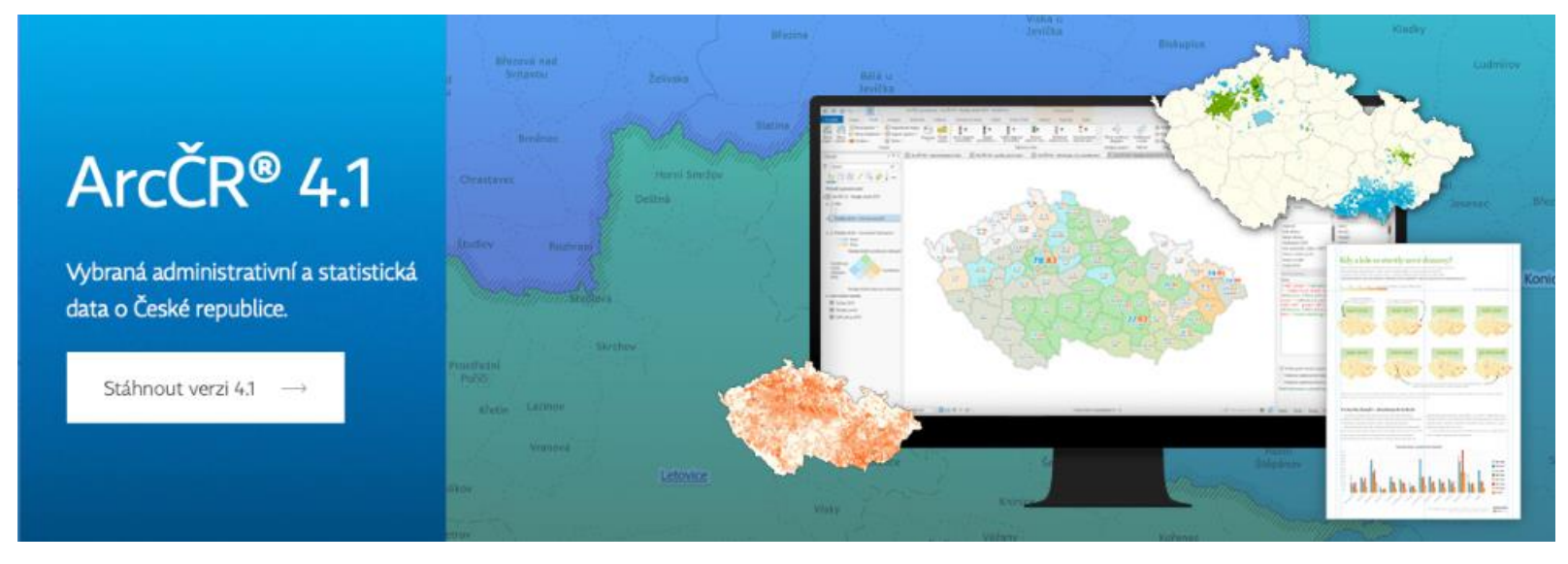

- Polygony územních jednotek byly získány z **ArcČR 4.1**
- Bylo nutné využít atributy geometrie, názvu obce, okresu, kraje a kód obce,

- Polygony obcí byly generalizovány v softwaru **QGIS** nástrojem v.generalize (**GRASS**)
- Uloženy jako **ShapeFile**

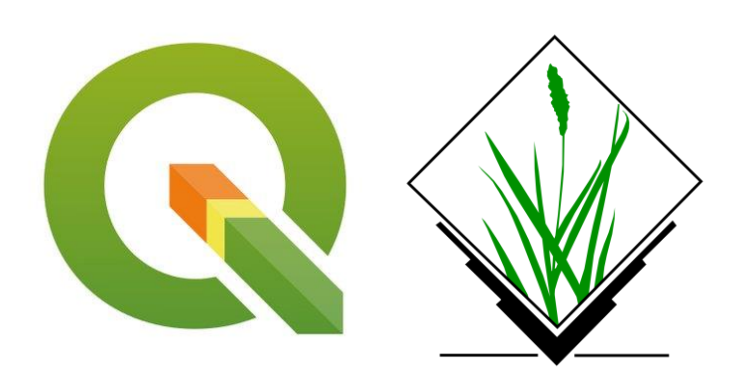

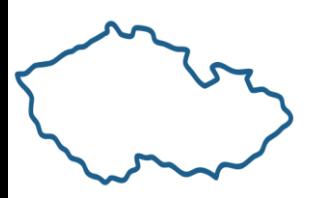

## Zobrazování polygonů

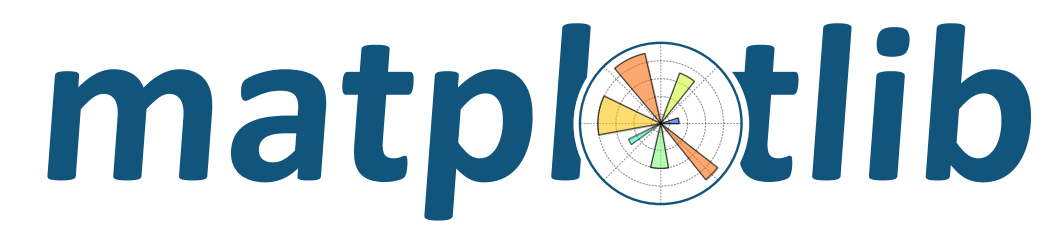

• **from** matplotlib.backends.backend\_tkagg **import** FigureCanvasTkAgg

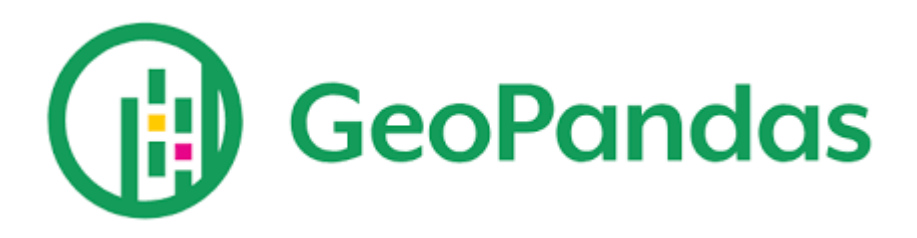

--vyber kraj--

Přibliž na krai:

- Použito pro načítání a filtrování dat z ShapeFile
- Obce jsou filtrovány dle volby kraje/okresu v rozbalovacím menu

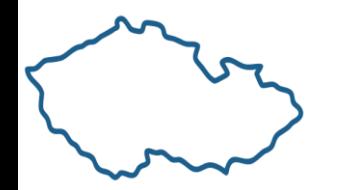

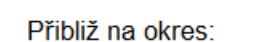

--vyber okres--

matplotlib

for gpkg\_path, color in gpkg\_paths: # Read GeoPackage file using GeoPandas  $qdf = qpd.read_file(qpkq_path)$ 

# Plot only the borders of the GeoDataFrame on Matplotlib axis and color them gdf.boundary.plot(ax=ax, color=color)

# Create a FigureCanvasTkAgg canvas = FigureCanvasTkAgg(fig, master=root)  $canvas_widget = canvas.get_tk_widget()$ canvas\_widget.pack(side=tk.TOP, fill=tk.BOTH, expand=1)

# Update the canvas after both plots canvas.draw() root.update()

# Destroy the loading window once the shapefiles are loaded loading\_window.destroy()

## Tvorba databáze uživatelů

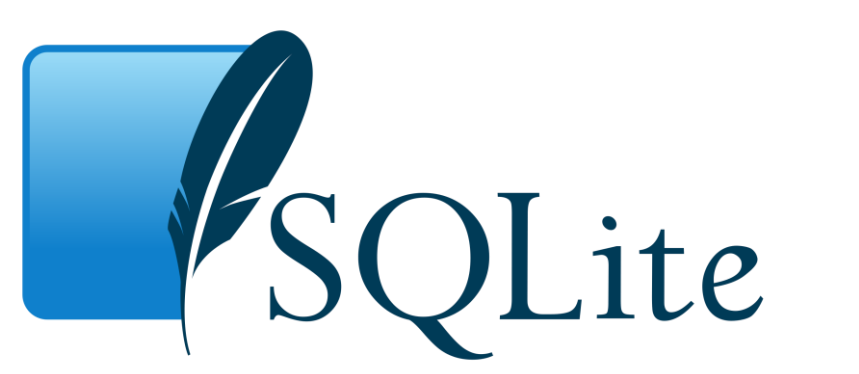

- Lokální databáze **SQLite3**
- Uživatelé jsou tvořeni jako jednotlivé tabulky

• V tabulce se pro každou obec ukládá její číslo v číselníku obcí (CISOB) a datum navštívení

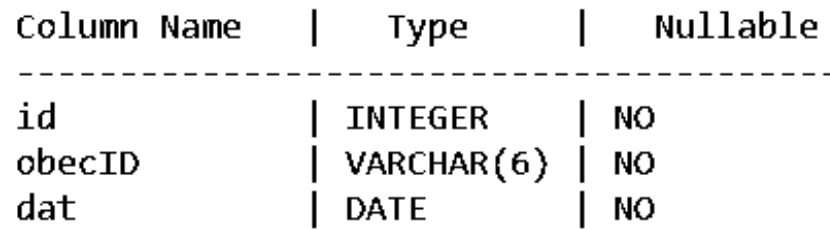

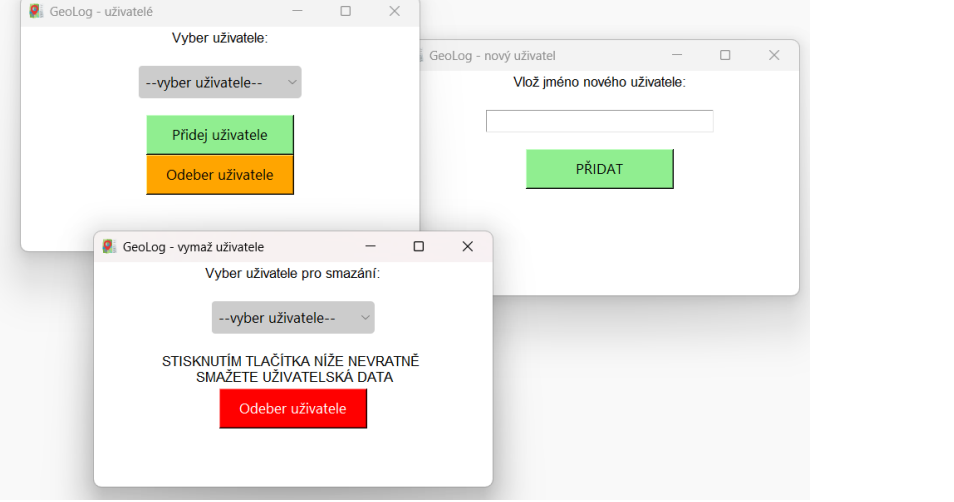

• Byla vytvořena Tkinter okna pro tvorbu, mazání a výběr existujících uživatelů pomocí SQL příkazů

#### global user

# Connect to the SQLite database  $DB\_directory = 'database'$ conn = sqlite3.connect(os.path.join(DB\_directory, 'users.db'))  $curson = conn.curson()$ 

print("uzivatel vytvoren: " + username)  $\#$  Create a new table in the database with the name of the user cursor.execute("CREATE TABLE IF NOT EXISTS " + username + "(id INTEGER PRIMARY KEY, obecID VARCHAR(6), " "dat  $DATE)$ ")

 $user = username$ 

SQLite3

## Manuální přidávání a mazání obcí

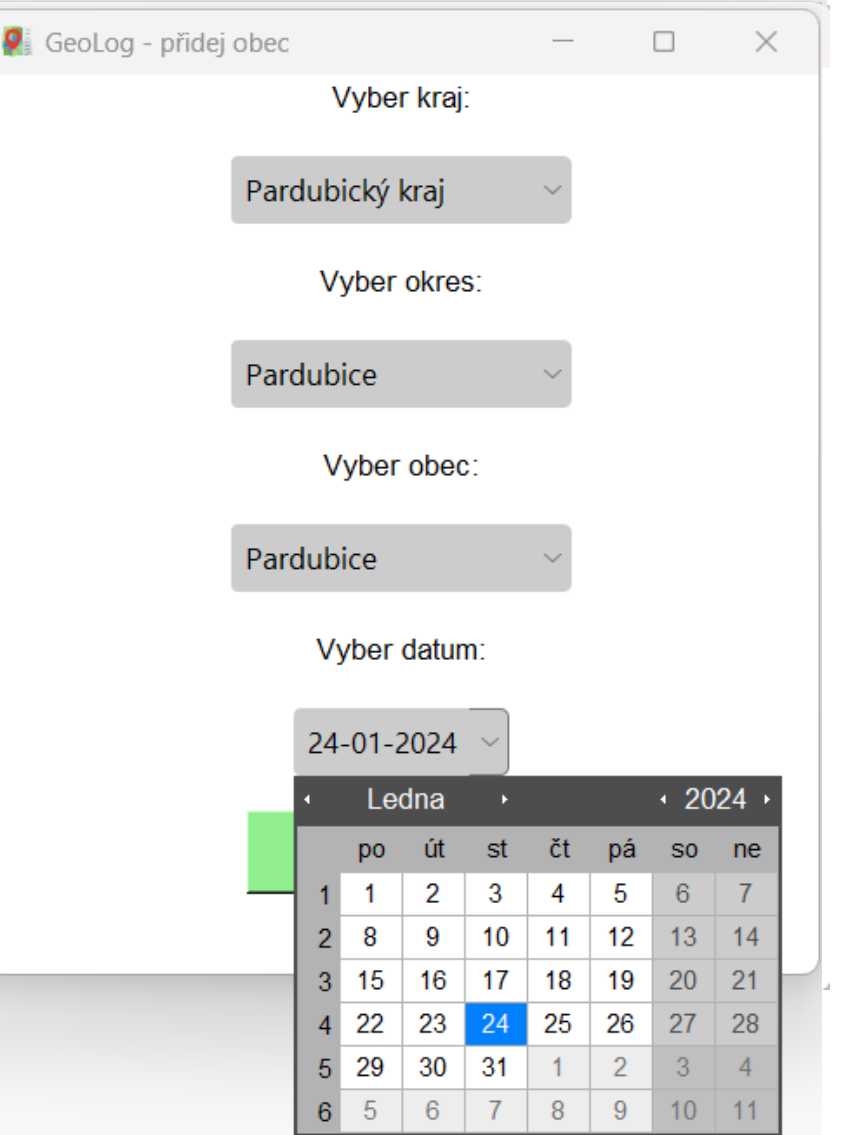

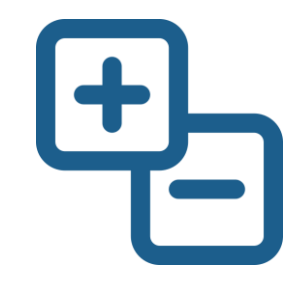

# Nahrávání souboru GPX (Mapy.cz)

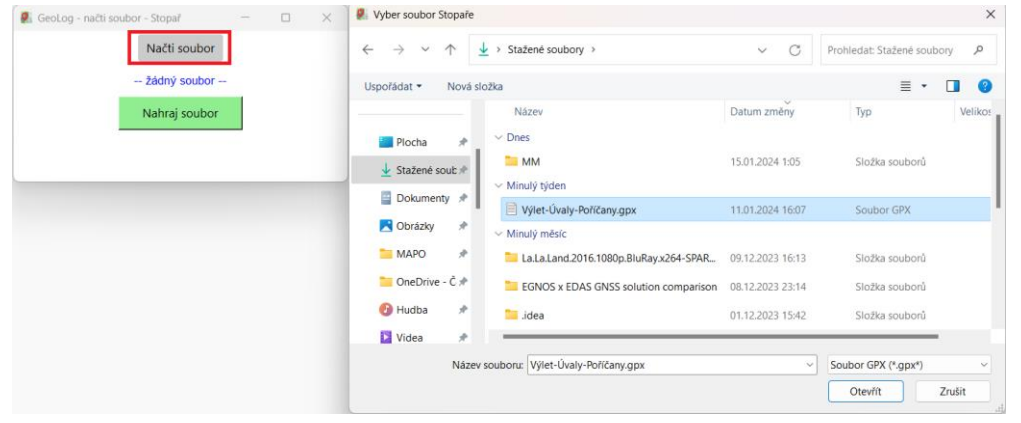

• Bylo vytvořeno okno pro načítání **GPX** souboru

- Soubor je parserován pomocí knihovny **gpxpy**
- Zeměpisné šířky a délky každého 10tého bodu jsou uloženy
- Body jsou transformovány z WGS84 do S-JTSK (**pyproj)**
- Získají se čísla obcí, ve kterých leží alespoň 1 bod (**GeoPandas**)
- Pro každou obec se získá datum jejího prvního výskytu v GPX souboru
- Obce s daty jsou vloženy do databáze

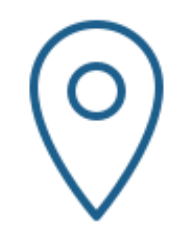

# gpxpy

 $n = 10$  # Every n-th point will be used

 $\#$  Iterate through tracks, segments, and points for track in qpx.tracks: for segment in track.segments:  $filtered\_points = segment.points[:n]$ latitudes.extend(point.latitude for point in filtered\_points) longitudes.extend(point.longitude for point in filtered\_points)

# Convert latitude and longitude to the S-JTSK coordinate system transformer = Transformer.from\_crs("EPSG:4326", "EPSG:5514") coordinates = transformer.transform(latitudes, longitudes)

```
# Select ObecID based on the coordinates
selected_obecIDs = []for i in range(len(coordinates[0])):
```
try:

selected\_obecIDs.append( obce\_shp[obce\_shp['geometry'].contains(Point(coordinates[0][i], coordinates[1][i]))][  $'$ kod\_obce'].iloc $[0]$ )

except:

```
print("bod mimo ČR")
continue
```
### Filtrace obcí dle data

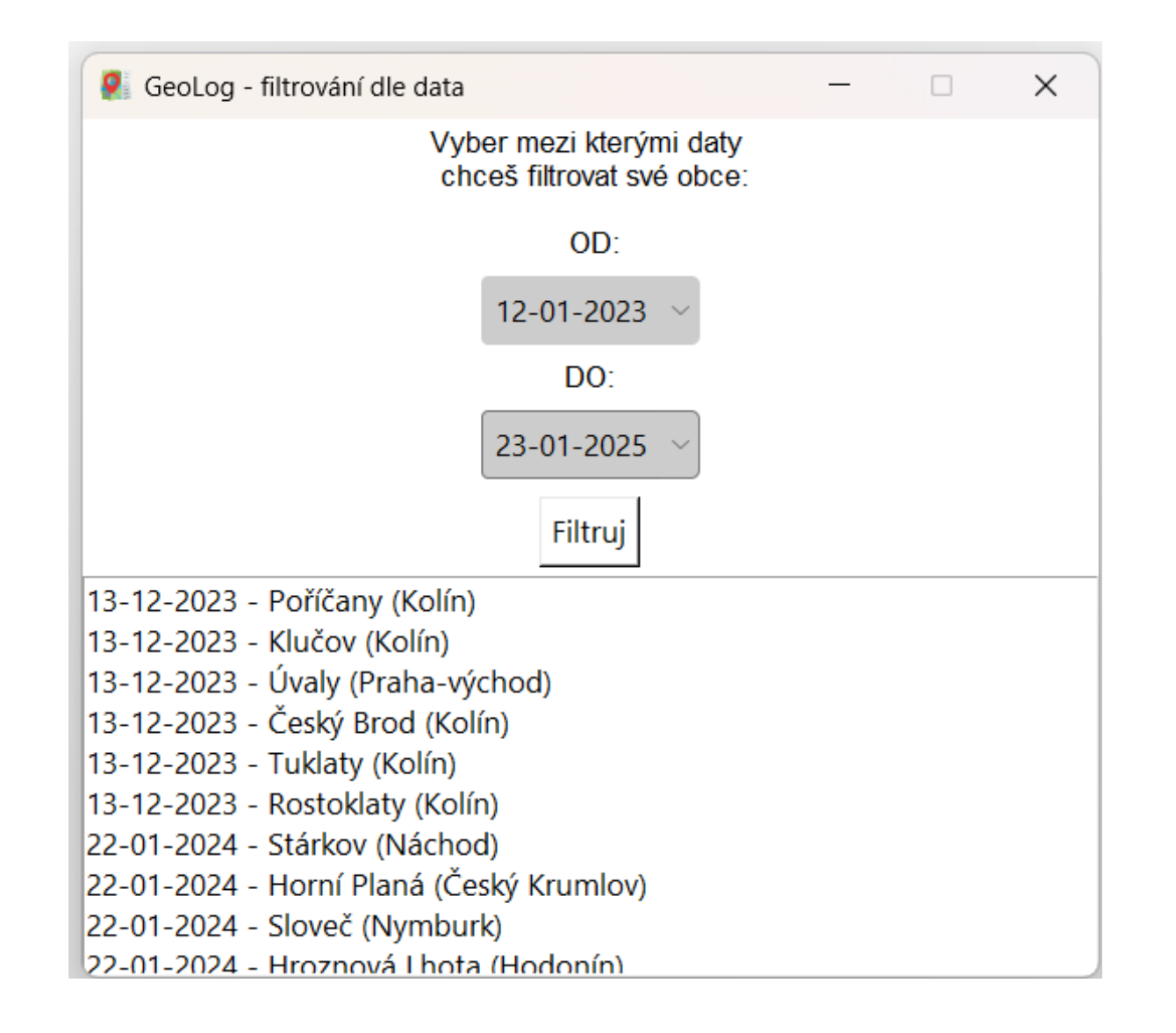

### **Statistika**

 $\frac{1}{\sqrt{2}}$ 

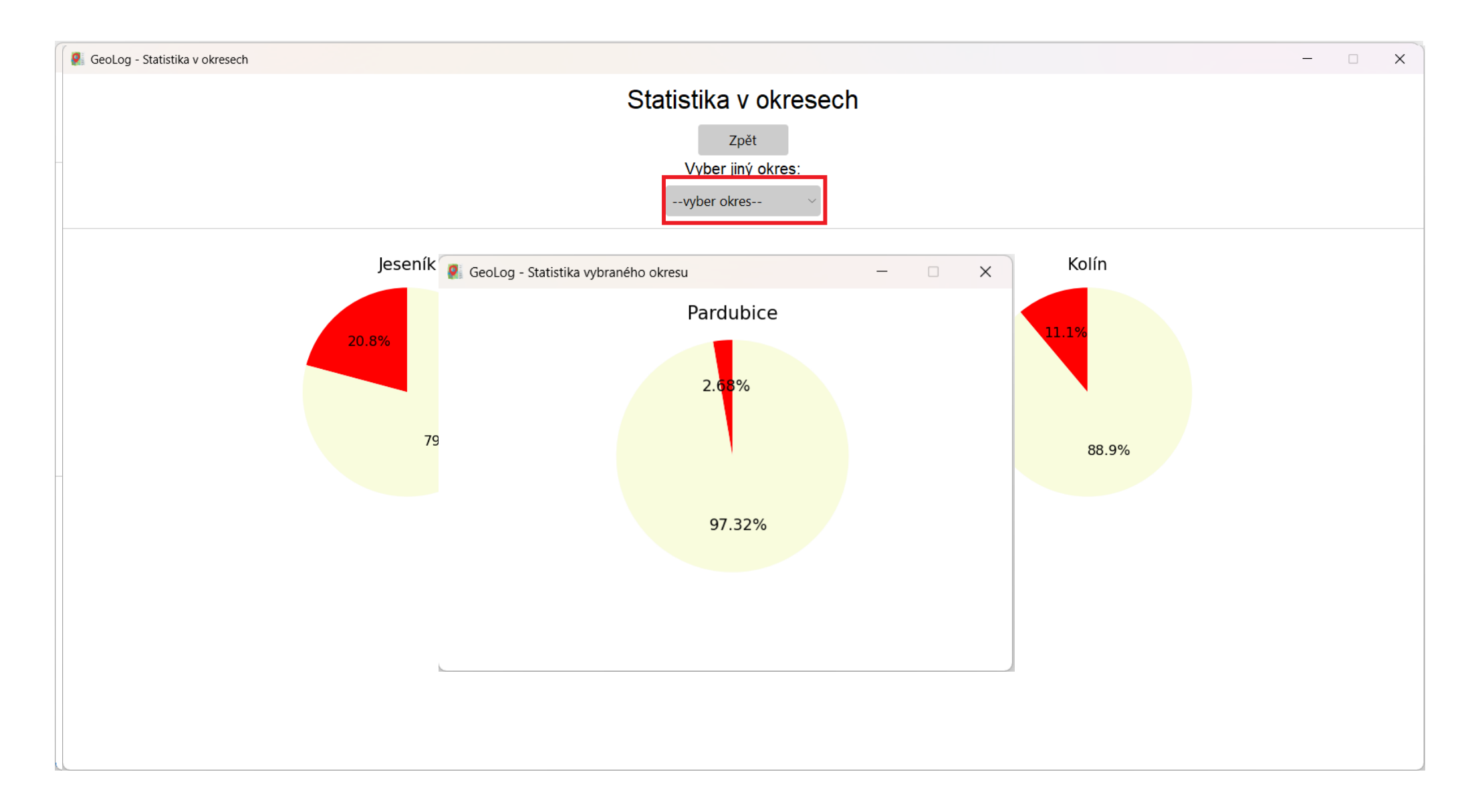

matplotlib

okr\_obecIDs = obce\_shp[obce\_shp['nazev\_okre'] == okr]['kod\_obce'].unique()

# Pick the obecIDs from the database that are in the selected okres  $okr_obecIDs_db = cursor.execute($ 

f"SELECT obecID FROM {user} WHERE obecID IN  $({}'','.join(map(str, okr_obecIDs))})$ ") okr\_obecIDs\_db = okr\_obecIDs\_db.fetchall() percentage =  $round((len(okr_obecIDs_db) / len(okr_obecIDs)) * 100, 2)$ 

```
def create_pie_chart(value, title):
   colors = ['red', '#F9FCDD']fig, ax = plt.subplots()percentages = [value, 100 - value]ax.pie(percentages, autopct='%1.2f%%', startangle=90, colors=colors)
   ax-axis('equal')ax.set_title(title)
```
return fig

print("Okres:", okr) print("Procento navštívenosti[%]:", percentage)  $fig = create\_pie\_chart(percentage, f''{okr}^n)$ 

## Obarvování obcí v grafu

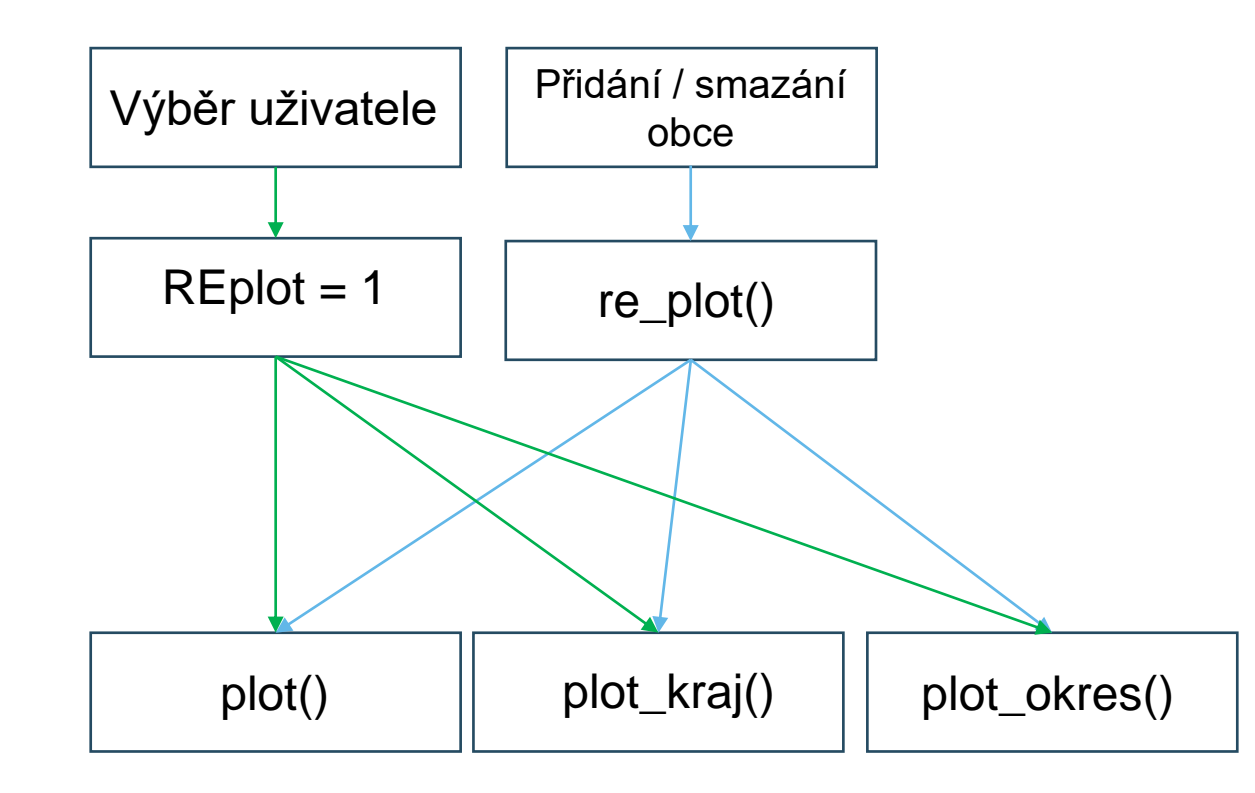

- Při výběru uživatele se globální proměnná REplot přepíše na 1
- Při změně počtu obcí se spustí funkce re\_plot()
- Podle aktuálního přiblížení se spustí daná vykreslovací funkce
- Pokud je ve vykreslovací funkci splněna podmínka REplot == 1, vyberou se obce z databáze a jsou nabarveny červeně.

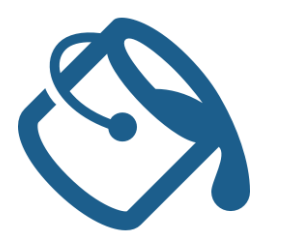

replot()

 $def$   $re\_plot()$ :

#### global REplot

```
# get current zoom
kraj\_select = combo\_var_kraig.get()okres_sselect = combo_var_okresy.get()
```
# plot visited obce in database based on the selected value in the combobox (current zoom) if kraj\_select == "--vyber kraj--" and okres\_select == "--vyber okres--": plot\_geopackage(root, gpkg\_paths[::-1], loading\_window)

```
elif kraj_select != "--vyber kraj--" and okres_select == "--vyber okres--":
    loading_window.destroy()
    plot_geopackage_selection(root, gpkg_paths_no_kraje[::-1], loading_window, kraj_select)
```
#### elif kraj\_select != "--vyber kraj--" and okres\_select != "--vyber okres--":

loading\_window.destroy() plot\_geopackage\_selection\_okr(root, gpkg\_paths\_no\_kraje[::-1], loading\_window, okres\_select)

#### else:

print("chyba pri prekresleni")

# Kompilace & Tvorba příručky

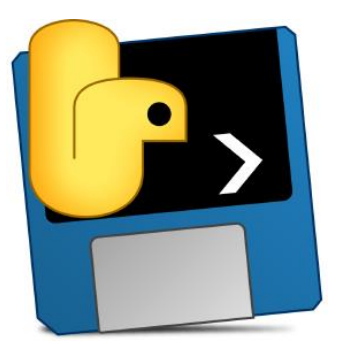

- Kompilace proběhla pomocí knihovny **PyInstaller**
- Skript byl kompilován do jednoho .exe souboru s nastavenou ikonou

- Uživatelská příručka byla napsána v **LaTeX**u na platformě **Overleaf**
- Popisuje ovládání aplikace a způsob získání GPX souboru z mobilní aplikace Mapy.cz

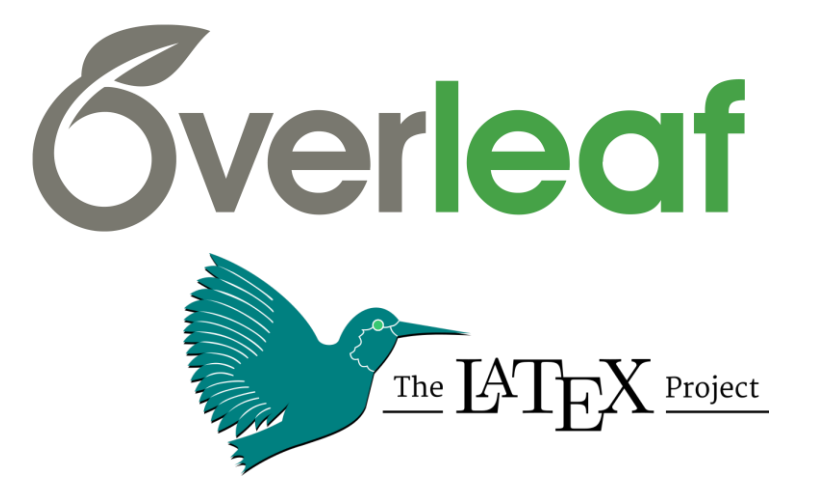

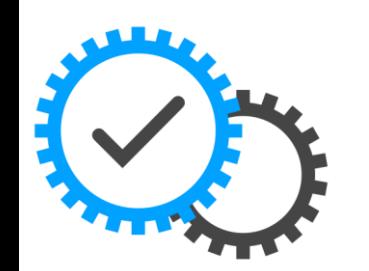

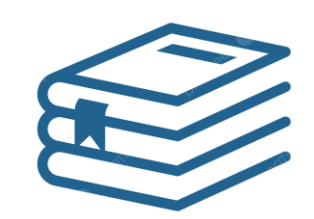

## Nedostatky

- Načítání polygonů obcí do matplotlib grafu je poměrně zdlouhavé ( 13-16 s )
- Mapa není interaktivní

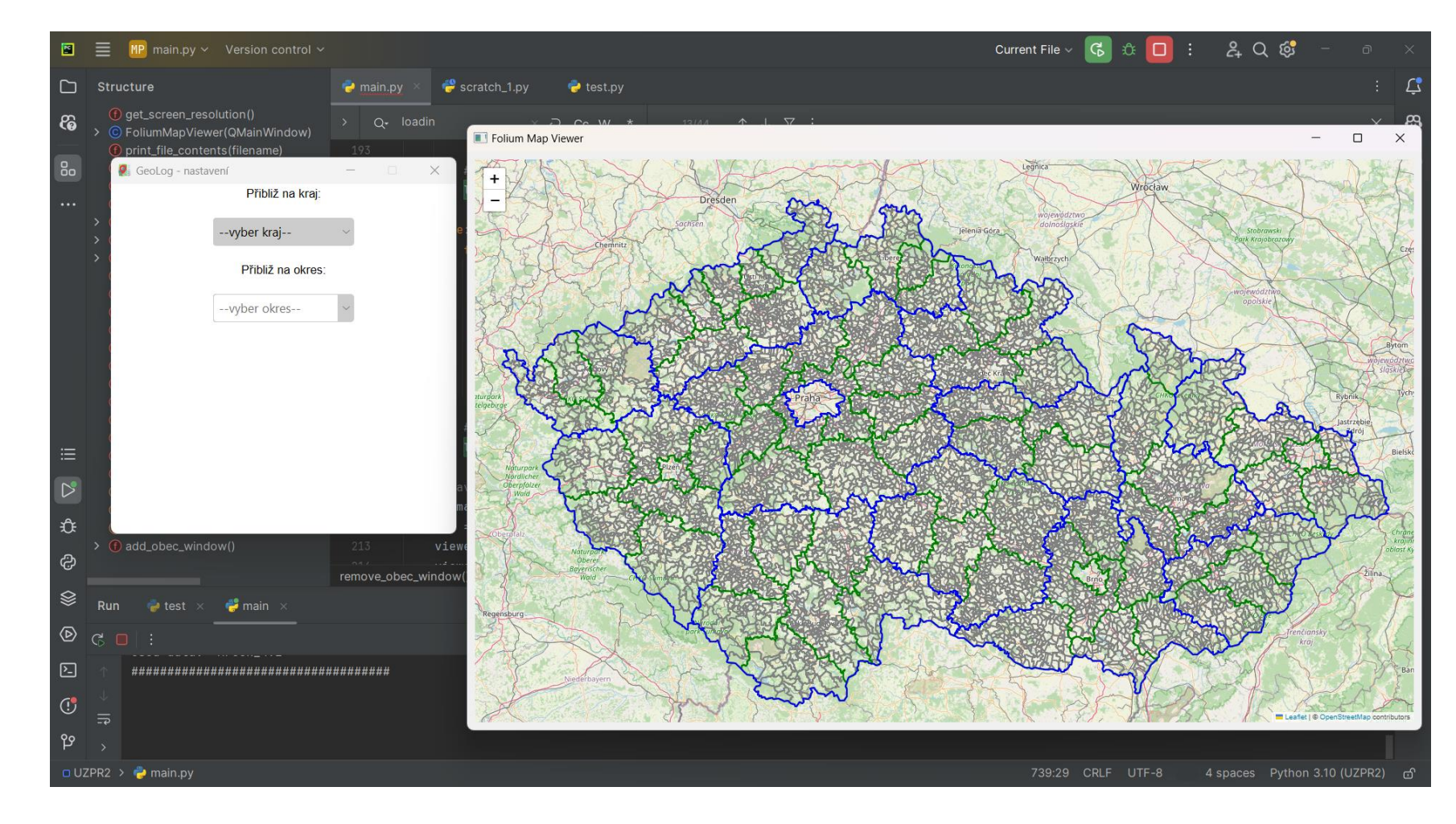

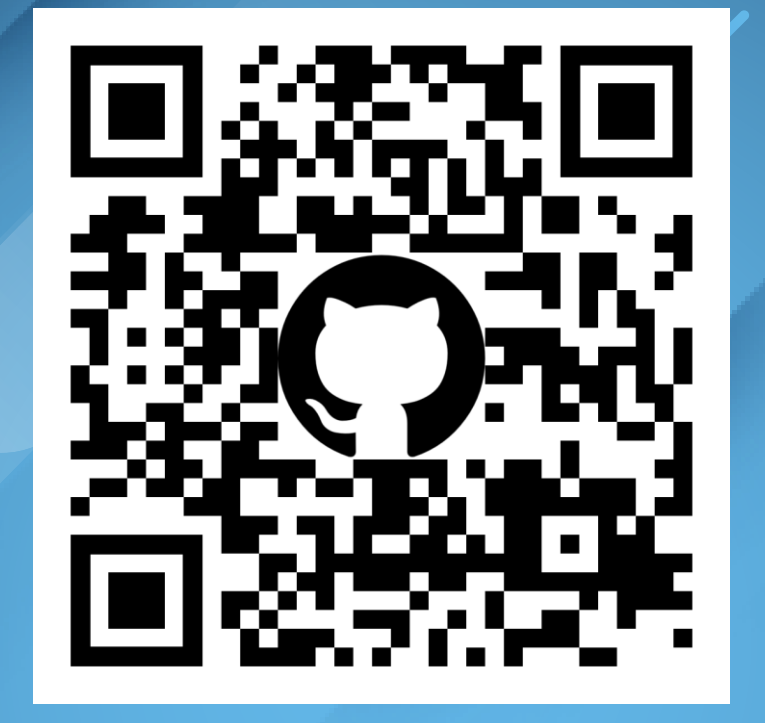

DĚKUJI ZA POZORNOST